Contents lists available at [ScienceDirect](www.sciencedirect.com/science/journal/23523409)

Data in brief

journal homepage: <www.elsevier.com/locate/dib>

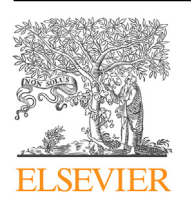

Data Article

Data on the application of the molecular vector machine model: A database of protein pentafragments and computer software for predicting and designing secondary protein structures

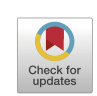

# Vladimir Karasev

St. Petersburg State Electrotechnical University, Prof. Popov str. 5, 197376, St. Petersburg, Russia

## article info

Article history: Received 15 March 2019 Received in revised form 7 November 2019 Accepted 7 November 2019 Available online 19 November 2019

Keywords:

Molecular vector machine Database of protein pentafragments Software for predicting and design the secondary protein structure

## abstract

Based on ideas about the molecular vector machine of proteins [1], a database of protein pentafragments has been created and algorithms have been proposed for predicting the secondary structure of proteins according to their primary structure and for designing the primary protein structure for a given secondary structure that it takes on. A comprehensive software suite (Predicto @ Designer) has been developed using the pentafragments database and the said algorithms. For the proteins used to create the pentafragments database, a high accuracy (close to 100%) in predicting the secondary protein structure as well as good prospects for its use for designing secondary structures of proteins have been demonstrated.

© 2019 The Author(s). Published by Elsevier Inc. This is an open access article under the CC BY license ([http://creativecommons.](http://creativecommons.org/licenses/by/4.0/) [org/licenses/by/4.0/](http://creativecommons.org/licenses/by/4.0/)).

DOI of original article: [https://doi.org/10.1016/j.biosystems.2019.02.001.](https://doi.org/10.1016/j.biosystems.2019.02.001)

E-mail address: [genetic-code@yandex.ru.](mailto:genetic-code@yandex.ru)

<https://doi.org/10.1016/j.dib.2019.104815>

<sup>2352-3409/</sup>© 2019 The Author(s). Published by Elsevier Inc. This is an open access article under the CC BY license ([http://](http://creativecommons.org/licenses/by/4.0/) [creativecommons.org/licenses/by/4.0/](http://creativecommons.org/licenses/by/4.0/)).

#### Specifications Table

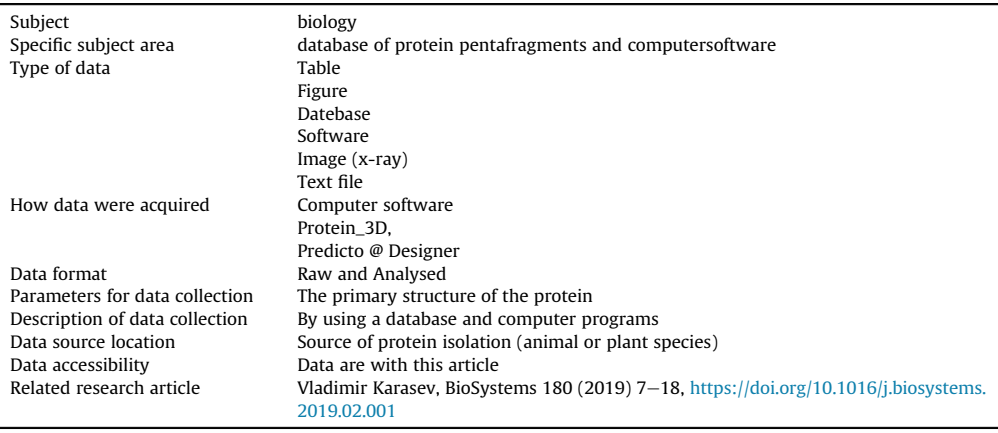

#### Value of the Data

A database of protein pentafragments, sorted according to a binary description of their structure.

A computer program Predicto @ Designer using this database and algorithm has been written.

This program may be useful in the problems of predicting and designing of protein structure.

The obtained data can contribute to the development of a database and computer software.

## 1. Data

In this paper, software is described based on the model [[1](#page-8-0)]. The process of predicting secondary protein structure described in the patent  $[2]$ . An example of prediction result is given in [Table 1,](#page-2-0) A (a fragment of porcine myoglobin [\[3](#page-8-0)]). This fragment illustrates that the whole fragment under consideration can be predicted as a sequence of 10-digit numbers. The comparison with structured experimental data [[4\]](#page-8-0), visualized with "Protein 3D" software [\[5\]](#page-8-0), proved that the software predicts this structure correctly [\(Fig. 1\)](#page-2-0).

**Correction of prediction.** Since our approach uses digital description of pentafragment conformations, replacement of a single amino acid has an impact on prediction accuracy, which is a disadvantage of this method. In this situation, if some pentafragment is missing in the database for any reason, a gap in the structure is predicted, which is clearly seen in [Table 1,](#page-2-0) A on the example of alligator's myoglobin fragment [\[5\]](#page-8-0). However, this disadvantage can be rectified by employing correction methods that we have developed [[6](#page-8-0)]. A method for replacement of amino acids is the most interesting among them (See below).

The results given by this method are shown on the example of alligator myoglobin, whose primary structure was determined by Ref. [[7\]](#page-8-0). Whereas the results in the middle column in [Table 1,](#page-2-0) to which correction was not different amino acids in i-th position, then it is possible to replace the original pentafragment search with the search for pentafragment with similar structure but with amino acid changed in i-th position.

## 2. Experimental design, materials, and methods

## 2.1. Creating the database of protein pentafragments

Text files describing hydrogen bonds in the secondary structure of proteins were obtained on the basis of about 2333 PDB-files of the Protein Data Bank (subunits  $-$  2446). The list of proteins is given in the appendix. With the help of the Protein 3D program developed by us [[5\]](#page-8-0) (the program is free to

#### <span id="page-2-0"></span>Table 1

Predicting secondary myoglobin structure without correction (A) and with correction based on the replacement of amino acids in pentafragments (B).

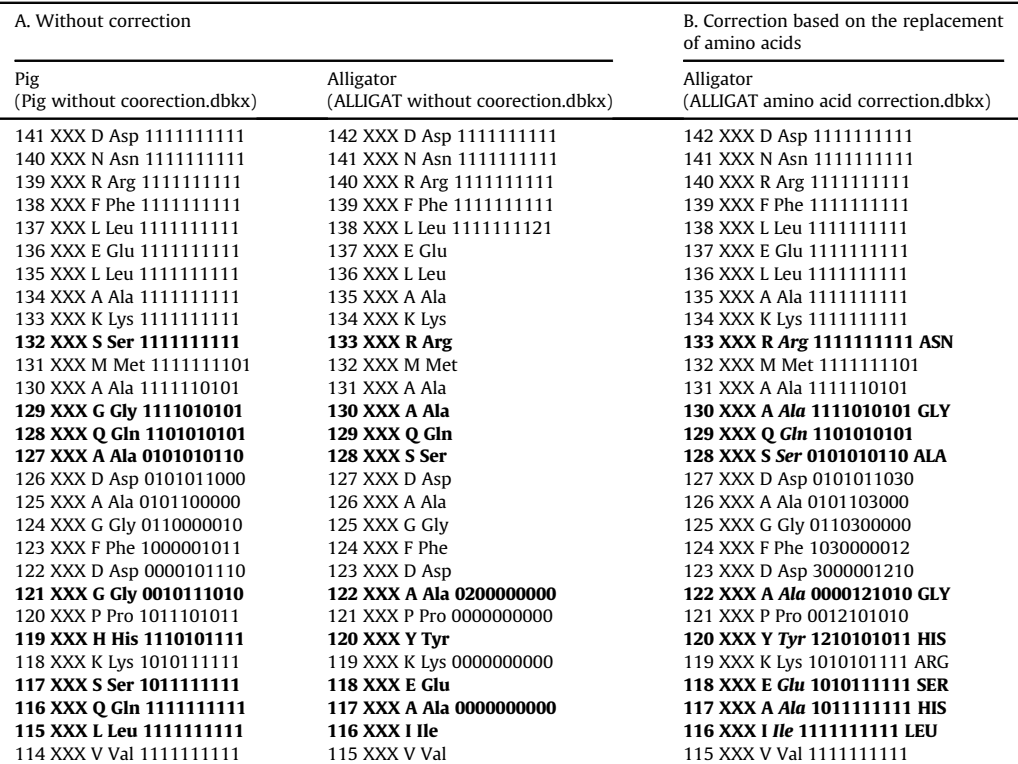

Bold indicate substitutions of amino acids in the polypeptide chain at which the prediction in column B occurs. The substituted amino acids used are shown in this column to the right.

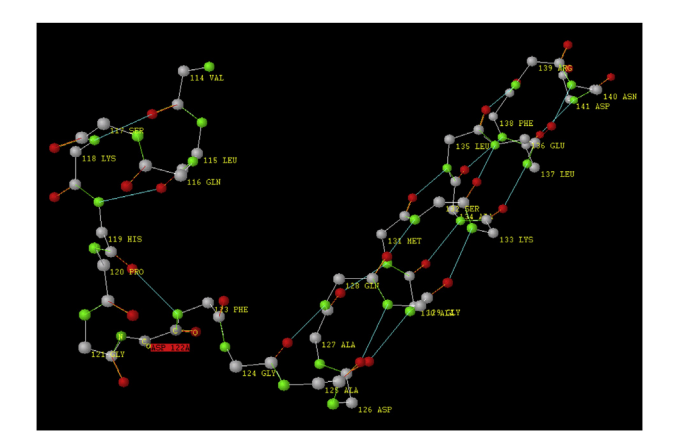

Fig. 1. Fragment 114-141 of the polypeptide chain of porcine myoglobin [\[4\]](#page-8-0).

download), these files were processed in a step-by-step fashion using mini-programs with a view to obtaining and sorting pentafragments. The steps are listed below.

## 2.1.1. Obtaining text files

Open the source PDB file using the Protein 3D program. The Rendering icon in the CIHBS settings submenu will show us the type of protein with a specification of its hydrogen bond systems. Next, in the CIHBS icon, check the box against the line item named Trace in memory. Open the bond types table from the Select bond types line item using the dropdown arrow, check the boxes against the NiH … Oi-3 and NiH ... Oi-4 bonds, and uncheck the Show all line item. Next, click on the Show selected bonds line item and click OK. This will open a window with information about the H-bonds of the protein. After clicking the Save links button, we will get a text file with a description of these links. [Table 2,](#page-4-0) A shows a sample fragment from a 1MWC text file (Sus scrofa myoglobin).

## 2.1.2. Inverting text files

For the Predicto @ Designer program to work, the amino acid sequences contained in our pentafragments database need to be written from bottom to top. This pattern simulates the protein synthesis process, which evolves from the N-end to the C-end. The Invertor program takes the data written in the text file and rearranges them from the bottom up ([Table 2,](#page-4-0) B).

## 2.1.3. Cutting text files into pentafragments

Using the cutter u program, cut the inverted files into pentafragments that will store information about the arrangement of H-bonds. Cutting is done by shifting the frame by one amino acid. [Table 2,](#page-4-0) C shows some examples of such pentafragments.

## 2.1.4. Sorting and simplifying pentafragments

Use the Selector program to sort the pentafragments obtained as shown above in accordance with the link encoding system we have adopted (see [Tables 3 and 4\)](#page-5-0). Use the Simplification program to simplify the files obtained [\(Table 2](#page-4-0), D).

An identification system was developed to sort pentafragments in database folders based on the binary coding of H-bonds  $[8-11]$  $[8-11]$  $[8-11]$  $[8-11]$ . An example of describing the structure of pentafragments with the help of implemented coding is given in [Table 3](#page-5-0). In this case, the 10-digit numbers describing a conformation of pentafragments were transferred to the file names ([Table 3,](#page-5-0) E).

Subsequently, this coding procedure became more complicated ([Table 4\)](#page-5-0). Additional figures to identify various types of secondary structures were introduced, but retained its binary principle [[11\]](#page-9-0).

The structure of the database organized in accordance with the link encoding system as per [Table 4](#page-5-0) is shown in [Table 5.](#page-6-0) It consists of folders containing pentafragment files and designated by the i<sup>th</sup> pair of variables (see the Folder numbering column, [Table 5\)](#page-6-0), of files enclosed in these folders and containing 10-digit numbers that describe the structure of the pentafragments (column 2), and of pentafragments contained in these files and associated to their specific positions in proteins (column 3). To speed up the search for pentafragments, the software has the database written in the form of strings (see Ref. [\[6\]](#page-8-0) for an example).

## 2.2. Program layout

The computer program named PREDICTO @ DESIGNER The program is written in  $C_{++}$ . It has been registered [[12](#page-9-0)] as well as described in detail in Ref. [\[13](#page-9-0)]. For the program, a file of the.pdb format (Protein Data Bank) and.gen (Genbank) can be used, which are transformed by the program into the.dbk format [\(Table 6](#page-6-0), A) in which the program predicts the secondary structure of the protein. The result of the program is written in.dbkx format [\(Table 6](#page-6-0), B).

[Fig. 2,](#page-7-0) a shows the startup screen of the PREDICTO @ DESIGNER program. Clicking on the word PREDICTO sets the program to the secondary protein structure prediction mode ([Fig. 2](#page-7-0), b shows the workspace where digital and structural information is displayed) and clicking on the word DESIGNER sets it to the design mode ([Fig. 2](#page-7-0), c shows the workspace, control panel, and icons used to display information required for the design).

<span id="page-4-0"></span>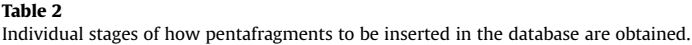

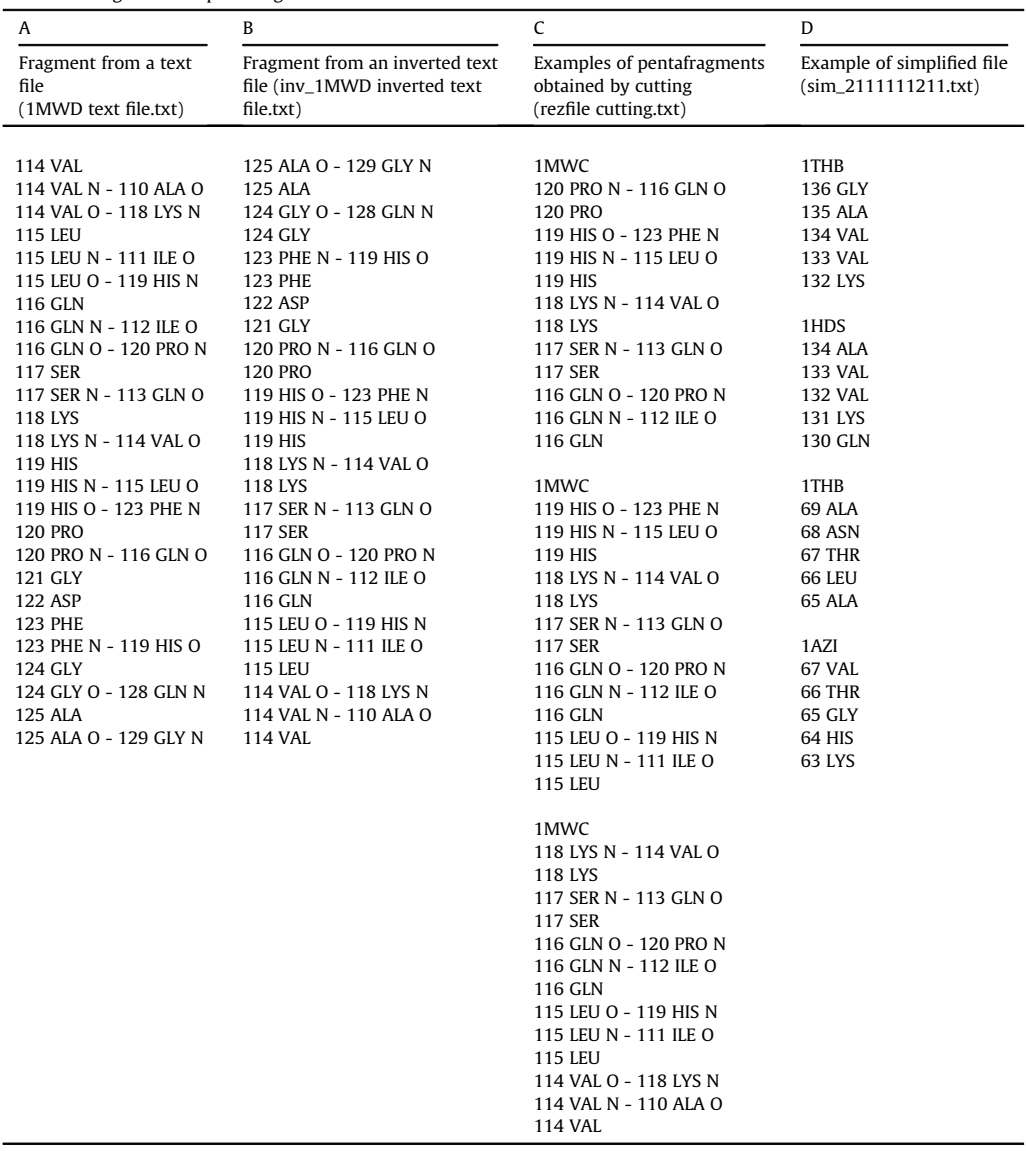

## 2.3. The procedure for prediction

The method of predicting secondary protein structure described in the patent [[2\]](#page-8-0) consists in isolating pentafragments in a file with specially formatted primary structure of proteins (files.dbk) and their search in the Database. Since every pentafragment has a 10-digit identification number in the Database, the software reads the code number of the found pentafragment and displays it onto the numeric operating field in a bottom-up sequence progressively as pentafragments are selected in a protein chain from start to finish. This procedure consists of two stages: an initial pentafragment is

## <span id="page-5-0"></span>Table 3

Notations of bonds in text PDB-files (A), types of H-bonds (B), their coding with Boolean pairs of variables (C). an example of pentafragment (D) and its 10-digit description (E).

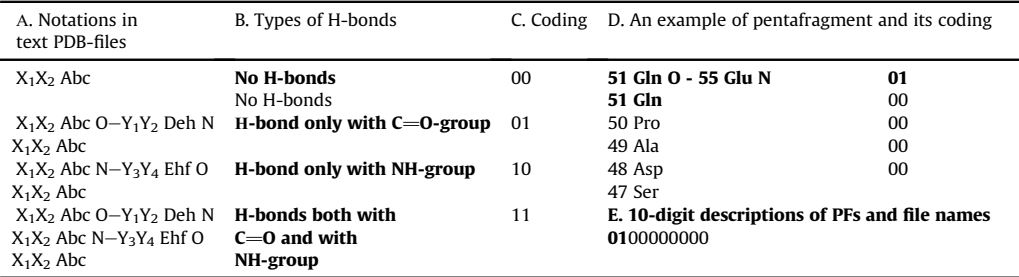

In cell D, the selected first two lines correspond to the highlighted designation 01 in cell E.

## Table 4

Coding of types of H-Bonds in the form of binary combinations for an improved database of pentafragments.

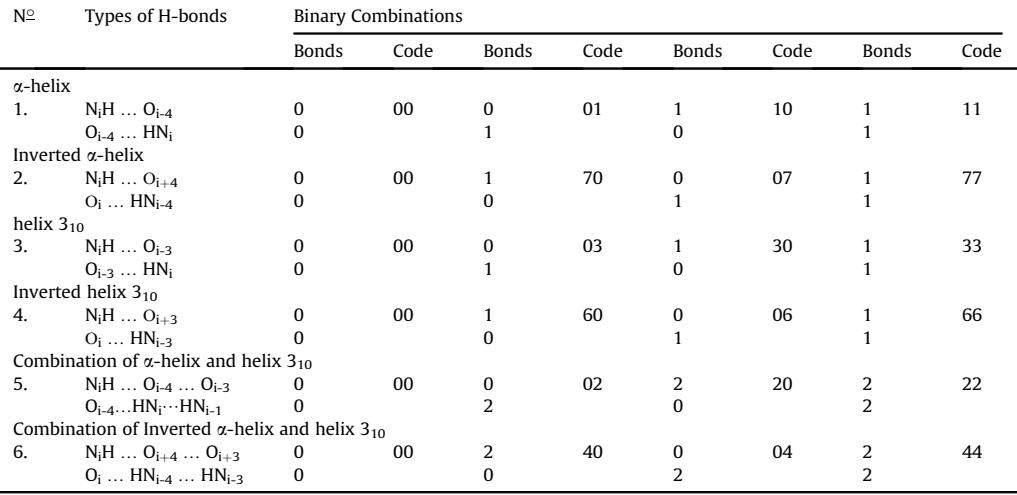

found at the first stage and if it is detected correctly then the remaining protein is predicted further at the second stage [[2](#page-8-0)]. It has been found that when applying this approach, the secondary structure of all proteins used to develop the database is predicted with an accuracy close to 100%.

## 2.4. Prediction correction method by replacement of amino acids

The method consists in the following  $[6]$ . Let us assume that at some i-th stage the software has isolated a pentafragment to be searched for that has not been found under a code number defined on the basis of search algorithm. If this pentafragment could be found at the previous i-1-th stage, then it is all about the amino acid that appeared in the pentafragment at the i-th stage. It is well known that these changes (mutations) are frequently observed for the same type proteins but extracted from different kinds of organisms. Because the search for pentafragment with missing i-th amino acid should be conducted under the same folder number, as for the other pentafragments with similar structure but with applied, show quite low prediction accuracy, a region with amino acids from 115 to 138 [\(Table 1](#page-2-0)) was completely predictable as a result of applying this method. Comparison of the predicted structure of alligator myoglobin with porcine myoglobin ([Table 1,](#page-2-0) left column) shows that in

| Folder numbering (Database.JPG) |         |     |           | Pentafragment files.                                         | Pentafragments of the file                                   |
|---------------------------------|---------|-----|-----------|--------------------------------------------------------------|--------------------------------------------------------------|
| No.                             | Folder  | No. | Folder    | Folder 37-XX<br>(Pentafragment Files<br>of Folder 37-00.JPG) | 3730000373.txt<br>(Pentafragment of File)<br>3730000373.JPG) |
| $\mathbf{1}$                    | $00-XX$ | 20  | $30-XX$   |                                                              | <b>DKK</b>                                                   |
| 2                               | $01-XX$ | 21  | $31-XX$   |                                                              | 23 TYR                                                       |
| 3                               | $02-XX$ | 22  | $32-XX$   |                                                              | <b>22 GLY</b>                                                |
| 4                               | $03-XX$ | 23  | $33-XX$   |                                                              | <b>21 ARG</b>                                                |
| 5                               | $04-XX$ | 24  | 34-XX     |                                                              | <b>20 TYR</b>                                                |
| 6                               | $06-XX$ | 25  | 36-XX     |                                                              | 19 ASN                                                       |
| 7                               | $07-XX$ | 26  | $37-XX$   | 3700000270.txt                                               |                                                              |
| 8                               | $10-XX$ | 27  | $40 - XX$ | 3700000370.txt                                               | 2BQA                                                         |
| 9                               | $11-XX$ | 28  | $43-XX$   | 3700003270.txt                                               | 23 ILE                                                       |
| 10                              | $12-XX$ | 29  | $60 - XX$ | 3700003370.txt                                               | <b>22 GLY</b>                                                |
| 11                              | $13-XX$ | 30  | $61-XX$   | 3700037270.txt                                               | <b>21 ARG</b>                                                |
| 12                              | $14-XX$ | 31  | $62 - XX$ | 3703000370.txt                                               | <b>20 TYR</b>                                                |
| 13                              | $16-XX$ | 32  | $63-XX$   | 3730000373.txt                                               | 19 GLY                                                       |
| 14                              | $17-XX$ | 33  | 66-XX     | 3730003373.txt                                               |                                                              |
| 15                              | $20-XX$ | 34  | $70 - XX$ |                                                              | 2 IZ                                                         |
| 16                              | $21-XX$ | 35  | $71 - XX$ |                                                              | <b>294 TYR</b>                                               |
| 17                              | $22-XX$ | 36  | 72-XX     |                                                              | 293 ALA                                                      |
| 18                              | $23-XX$ | 37  | 74-XX     |                                                              | 292 GLU                                                      |
| 19                              | $27-XX$ | 38  | 77-XX     |                                                              | <b>291 ARG</b>                                               |
|                                 |         |     |           |                                                              | 290 GLY                                                      |
|                                 |         |     |           |                                                              | 3D27                                                         |
|                                 |         |     |           |                                                              | 65 TYR                                                       |
|                                 |         |     |           |                                                              | 64 GLY                                                       |
|                                 |         |     |           |                                                              | 63 HIS                                                       |
|                                 |         |     |           |                                                              | 62 TYR                                                       |
|                                 |         |     |           |                                                              | 61 GLY                                                       |

<span id="page-6-0"></span>Table 5 Pentafragment database structure.

general both structures have similar position of a-helixes in this fragment. Thus, applying this correction method significantly improves prediction accuracy for secondary structure of proteins.

## Table 6

Formats used by the program PREDICTO @ DESIGNER.

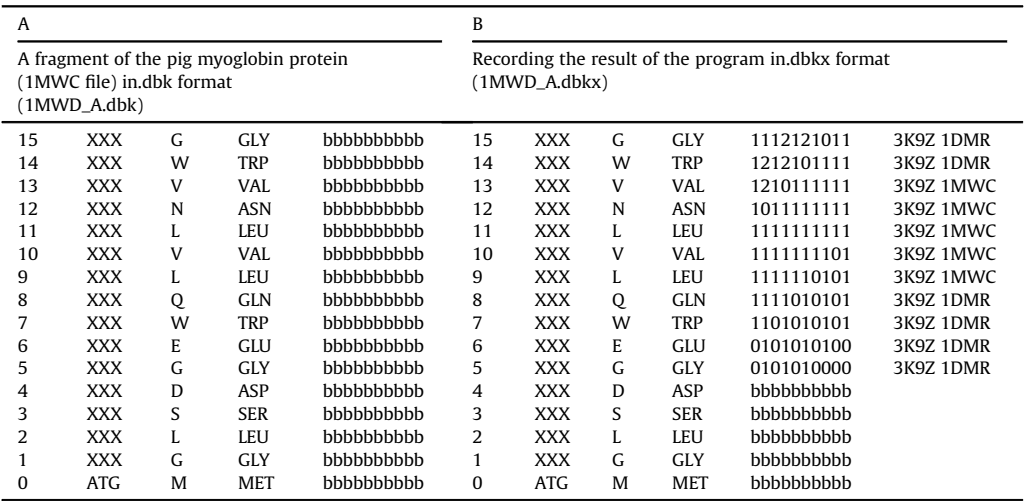

<span id="page-7-0"></span>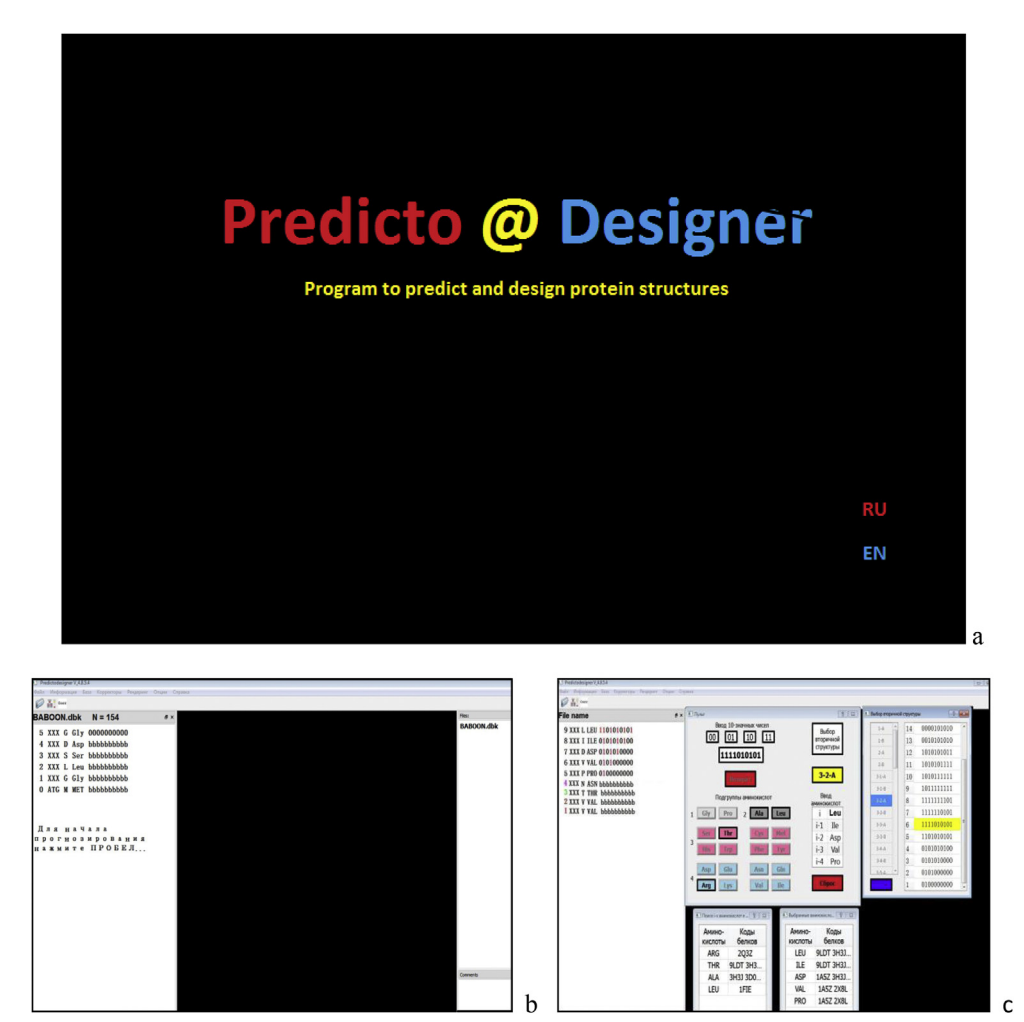

Fig. 2. The startup screen and workspaces of the PREDICTO @ DESIGNER program.  $a -$  program startup screen;  $b -$  PREDICTO section workspace;  $c -$  DESIGNER section workspace.

## 2.5. Further ways to develop the prediction method

Applying the described prediction correction method is convenient and relevant to use for the groups of proteins with similar structure but derived from different species (as in cases with myoglobins and other heme-containing proteins). Ideally, it would be better to have a universal database that could be used to predict secondary structure of any protein with high accuracy. We have shown a practical possibility for creating it [[14\]](#page-9-0). However, a high increase in the number of pentafragments in the database significantly increases the number of alternative options for prediction of secondary structures. This, in its turn, sharply slows down software performance and deteriorates the prediction quality.

Due to the above-mentioned reasons, we believe it is more relevant to develop ad-hoc databases aimed at predicting structurally close proteins. In this case, a universal database can be built on the basis of hierarchical structure of specialized databases. A prediction algorithm will consist of two

<span id="page-8-0"></span>stages: a) preliminary search of common elements being attributable to certain protein groups; b) final prediction based on a specialized database. There is a lot of work to be done in this respect, but the results of this work seem to be quite promising.

## 2.6. Developing a design method for secondary structures

Because the proposed approach can predict secondary structures of proteins quite accurately, it would be logical to apply the same approach to design secondary structures based on the predefined secondary structure. This method is detailed in the patent of [[15\]](#page-9-0). It is implemented in the Designer section [\[13](#page-9-0)] of the Predicto @ Designer software. The initial protein pentafragment and its description in the form of 10-digit number in the binary numeral system is set using the control panel. The selected pentafragment is searched for in the database and, if it is found, then it is necessary to see one new amino acid and 10-digit description of a new pentafragment containing the previous four amino acids and one new and run a new search in the database. If the new pentafragment is found, then the procedure should be repeated.

The description presented in the patent is based on the data available in literature, and therefore, it confirms the feasibility of this design. However, before this method is recommended for a large-scale implementation, it must pass a more comprehensive experimental validation on the basis of up-todate scientific and engineering know-hows. The studies are being carried out in this respect.

## Acknowledgments

We are grateful to V.V. Luchinin for useful discussion of the paper and S.B. Kalinin for preparing the program.

This research did not receive any specific grant from funding agencies in the public, commercial, or not-for-profit sectors.

## Conflict of Interest

The authors declare that they have no known competing financial interests or personal relationships that could have appeared to influence the work reported in this paper.

## Appendix A. Supplementary data

Supplementary data to this article can be found online at <https://doi.org/10.1016/j.dib.2019.104815>.

## References

- [1] V.A. Karasev, A model of molecular vector machine of proteins, BioSystems 180 (2019) 7-18. [https://DOI10.1016/j.](https://DOI10.1016/j.biosystems.2019.02.001) [biosystems.2019.02.001.](https://DOI10.1016/j.biosystems.2019.02.001)
- [2] V.A. Karasev, V.V. Luchinin, A Method of Predicting Secondary Structure of Protein, R F Patent No.2425837 date of publ. 10. 08.2011, Bull. No.22 (In Russian).
- [3] E. Akaboshi, Cloning and sequence analysis of porcine myoglobin cDNA, Gene 40 (1985) 137-140. [https://DOI10.1016/](https://DOI10.1016/0378-1119(85)90033-2) [0378-1119\(85\)90033-2](https://DOI10.1016/0378-1119(85)90033-2).
- [4] S. Krzywda, G.N. Murshudov, A.M. Brzozowski, M. Jaskolski, E.E. Scott, S.A. Klizas, Q.H. Gibson, J.S. Olson, A.J. Wilkinson, Stabilizing bound  $O_2$  in myoglobin by valine68 (e11) to asparagine substitution, Biochemistry 37 (1998) 15896–15907. [https://DOI10.1021/bi9812470.](https://DOI10.1021/bi9812470)
- [5] E.L. Demchenko, V.A. Karasev, Protein 3D e the Visualizer of Supramolecular Biostructures, 2017. [http://protein-3d.ru/.](http://protein-3d.ru/)
- [6] [V.A. Karasev, S.B. Kalinin, PREDICTO @ DESIGNER computer software for prediction and design of protein secondary](http://refhub.elsevier.com/S2352-3409(19)31170-9/sref6) [structures: UPGRADE. III. Algorithms for searching pentafragments in databases and correction methods for predicting](http://refhub.elsevier.com/S2352-3409(19)31170-9/sref6) [secondary structures of proteins, Biotechnosfera 2 \(2016\) 39](http://refhub.elsevier.com/S2352-3409(19)31170-9/sref6)-[48 \(In Russian\)](http://refhub.elsevier.com/S2352-3409(19)31170-9/sref6).
- [7] H. Dene, J. Sazy, M. Goodman, A.E. Romero-Herrera, The amino acid sequence of alligator (Alligator mississippiensis) myoglobin. Phylogenetic implications, Biochim. Biophys. Acta 624 (1980) 397-408. [https://DOI10.1016/0005-2795\(80\)](https://DOI10.1016/0005-2795(80)90081-1) [90081-1.](https://DOI10.1016/0005-2795(80)90081-1)
- [8] [V.A. Karasev, Principles of Topological Coding of Chain Polymers and Structure of Proteins, SPB ETU](http://refhub.elsevier.com/S2352-3409(19)31170-9/sref8) "LETI", Saint-[Petersburg, 2014 \(In Russian\)](http://refhub.elsevier.com/S2352-3409(19)31170-9/sref8).
- [9] [V.A. Karasev, V.E. Stefanov, 10-digits boolean system in description of protein pentafragments, Symmetry: Sci. Cult. 24](http://refhub.elsevier.com/S2352-3409(19)31170-9/sref9)  $(2013)$  275 $-293$  $-293$ .
- <span id="page-9-0"></span>[10] V.A. Karasev, A.I. Belyaev, V.V. Luchinin, Database of Protein Pentafragments, Registered in ROSPAPENT No. 2010620364, 2010. (In Russian).
- [11] [V.A. Karasev, S.B. Kalinin, PREDICTO @ DESIGNER computer software for prediction and design of protein secondary](http://refhub.elsevier.com/S2352-3409(19)31170-9/sref11) [structures: UPGRADE. I. Database of protein pentafragments considering Ni](http://refhub.elsevier.com/S2352-3409(19)31170-9/sref11)H…[.Oi-3, NiH](http://refhub.elsevier.com/S2352-3409(19)31170-9/sref11)…[.Oi-4,](http://refhub.elsevier.com/S2352-3409(19)31170-9/sref11) [and other types of H-bonds](http://refhub.elsevier.com/S2352-3409(19)31170-9/sref11) in secondary structures of proteins, Biotechnosfera 1 (2016)  $49-55$  (In Russian).
- [12] S.B. Kalinin, V.A. Karasev, V.V. Luchinin, Software to Predict Secondary Protein Structure and Design Primary Protein Structure with Defined Secondary Structure (Predicto@Designer). Registered in ROSPATENT, No.2015622295, dated 17.02. 2015. (In Russian).
- [13] [V.A. Karasev, S.B. Kalinin, PREDICTO @ DESIGNER computer software for prediction and design of protein structures:](http://refhub.elsevier.com/S2352-3409(19)31170-9/sref13) [theory. Design. Application, Biotechnosfera 3](http://refhub.elsevier.com/S2352-3409(19)31170-9/sref13)-[4 \(2016\) 38](http://refhub.elsevier.com/S2352-3409(19)31170-9/sref13)-[48 \(In Russian\).](http://refhub.elsevier.com/S2352-3409(19)31170-9/sref13)
- [14] [V.A. Karasev, S.B. Kalinin, PREDICTO @ DESIGNER computer software for prediction and design of protein secondary](http://refhub.elsevier.com/S2352-3409(19)31170-9/sref14) [structures: UPGRADE. II. Principles of developing theoretical database of protein pentafragments, Biotechnosfera 2 \(2016\)](http://refhub.elsevier.com/S2352-3409(19)31170-9/sref14)  $29 - 38$  $29 - 38$  (In Russian).
- [15] V.A. Karasev, V.V. Luchinin, A Method of Designing Primary Structure of Protein with Specified Secondary Structure, RF Patent No.2511002, date of publ. 10.04.2014, Bull. No.10 (In Russian).